ecture 10 (Lecture 6 continued)

## THE MONTE CARLO METHOD

One-dimensional integral

Consider the integral (mormalized):  $\int_{a}^{b} f(x) e^{-S(x)} dx$  $I:$  $\sim \langle \text{f}(\alpha) \rangle$ Path integral has this form  $Z = \int e^{-S(x)} dx$  normalization factor

$$
S(x) is Some arbitrary real function\n-S(x)\n
$$
\mathcal{P}(x) = \frac{e^{-S(x)}}{Z} \qquad \text{can be considered as normalized} \\ \n\mathcal{I} = \langle f \rangle = \int_{a}^{b} f(x) \, p(x) \, dx
$$
$$

We will use probability theory to evaluate integral

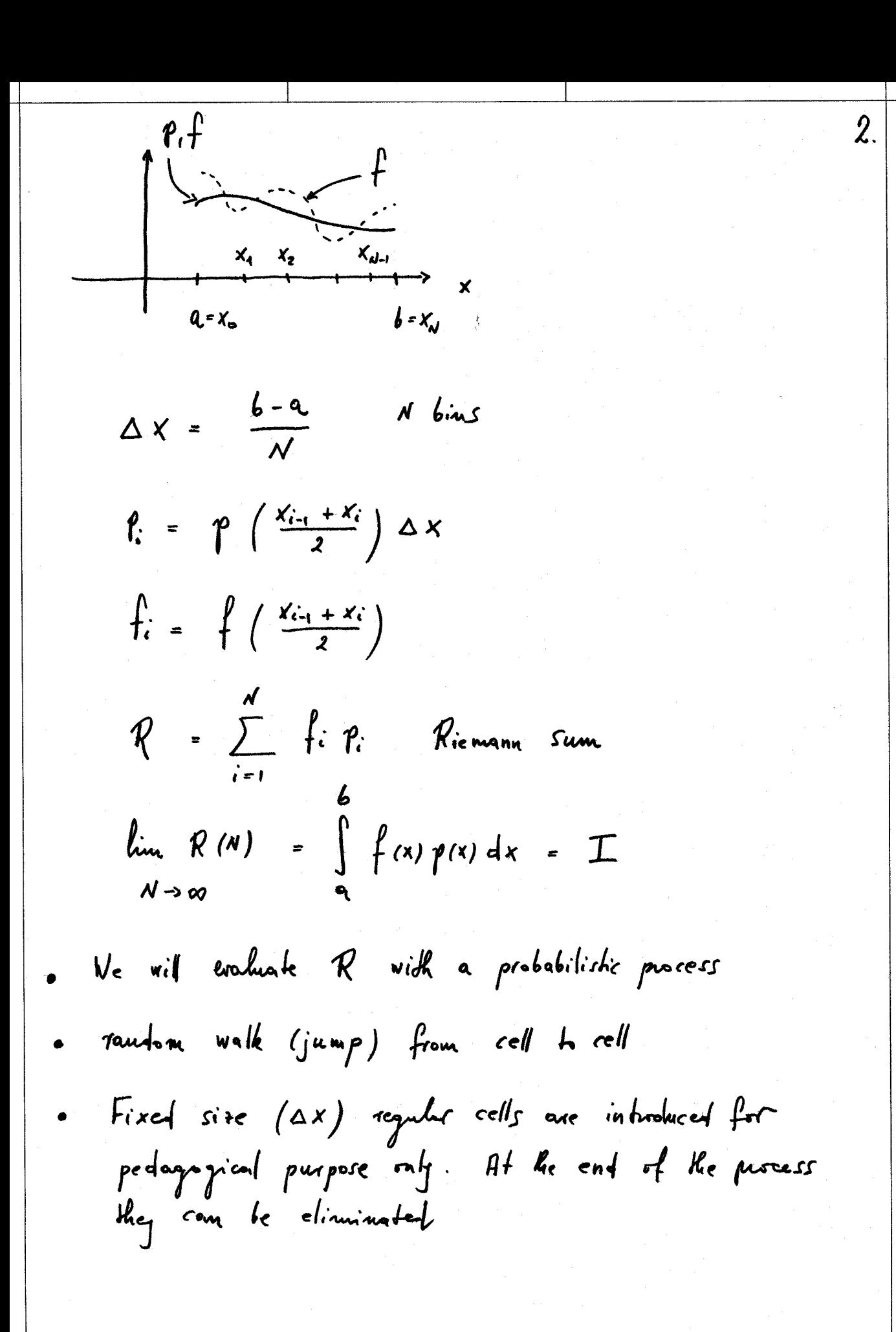

We shall the whether in me 4 ke N cells in (9,6) interval on X-axis.  
\nWhen null of is in cell i, we more if b = new  
\ncell j will, following rules (impabance sampling,  
\nHehychis much) :  
\n(1) Select new cell j with equal probability 
$$
\frac{1}{N}
$$
  
\n(2) If  $e^{-S(X)}$   $\geq e^{-S(X)}$ , more the value to cell j  
\n(3) If  $e^{-S(X)}$   $\leq e^{-S(X)}$ , more the value to cell j  
\nonly with probability  $-S(S)$   
\n
$$
T = \frac{e^{-S(X)}}{e^{-S(X)}}
$$
  
\ndhurwise, select new cell, and shot the process again  
\n(4) if unlike must be called a new cell again  
\n $\frac{1}{N}$  the process and select a new cell again  
\n $\frac{1}{N}$  where must be visited the cell and we make a  
\nhigher, we should find  
\nM steps, we should find

$$
m_{i} = m_{i}
$$
  $\frac{1}{m_{i}}$   $\frac{1}{m_{i}}$   $\frac{1}{$ 

5. Why does it vork? Consider K independent walkers executing L skps each. The histogram distribution in cells should be the same as the distribution of single walker after M = KL steps  $L \cdot \frac{k_i}{K}$  $=\frac{m_{\rm t}}{M}$ snapshot 1 line integrated histogram of histogram at fixed time If KL = M, we can think about single walker over VI steps of ensemble is equivalent to M-KL steps of single walker If we can prove that  $\frac{k_i}{K}$  =  $p_i$  for laye  $K$ , then the single walker will realize the desired distribution V Detailed balance quarantes the correct distribution<br>of K ensemble after large enough number of steps,<br>single walker can be used then instead Steps before equilibrium have to be disconded

 $\gamma$ .  $\pi$  (i + j) =  $\gamma$ ,  $\pi$  (j + i) DETAILED BALANCE trousition probability li equilibrieur probability of state i Detailed balance is satisfied by Mehopolis algorithm:  $(x)$  if  $S(x_j) > S(x_i)$  for i, i pair of states  $\frac{\frac{1}{\pi}(\mathbf{i} \rightarrow \mathbf{j})}{\frac{1}{\pi}(\mathbf{j} \rightarrow \mathbf{i})} = \frac{\frac{-S(X\mathbf{j})}{e} \cdot \frac{S(X\mathbf{i})}{e}}{1} \cdot \frac{\mathbf{p}_{\mathbf{i}}}{\mathbf{p}_{\mathbf{i}}}$  $(6)$  if  $S(y_j) < S(x_i)$  $\frac{\pi(i\rightarrow j)}{\pi(j,i)} = \frac{1}{e^{s(x_i)}/e^{s(x_i)}} = \frac{\gamma_i}{r_i}$ 

If ensemble is in "equilibrium" with the right distribution across Ke cells, dedailed balance will guarantee that the distribution is stationary

7 If ensemble is not in the right equilibrium distribution, walkers will flee the overprymlated cells in favor of Ke underpromibiled cells Example  $\frac{p_i}{p_j} = \frac{1}{2}$  for two cells<br>equilibrium occupancy of cell j is twice of that for cell i  $\sqrt{\frac{T(i+1)}{T(j+i)}} = \frac{r_i}{r_i} = 2$  detailed balance  $\int_{r}^{0} \frac{1}{\sqrt{r}}$   $\int_{r}^{0} \frac{1}{\sqrt{r}}$   $\int_{r}^{0} \frac{1}{r}$   $\int_{r}^{0} \frac{1}{r}$   $\int_{r}^{0} \frac{1}{r}$   $\int_{r}^{0} \frac{1}{r}$   $\int_{r}^{0} \frac{1}{r}$   $\int_{r}^{0} \frac{1}{r}$ } would represent equilibrium It is two times more likely that purticle from cell i moves to cell j, in comparison with opposite move of particle from cell j to cell i. This keeps the right distribution between two cells: savie muniter of podicles is exchanged  $k_j = 400$ non-equitibrium situation  $k_i$  - 100 ) Now twice as many porticles more fin j to i than i -> j . System moves towards equilibrium because cell j gets depleted relative to cell i

8. The discretivation of the x-axis can be<br>eliminated congletely; a, or b, or to the can be infinite  $\frac{Tw_{0-dimesimal} \text{ inf.}}{d}$   $\left\{\frac{1}{1}\right\} - \frac{S(x_{1},x_{2})}{Z}$ <br>a  $\frac{1}{1} \left\{\frac{1}{1} + \frac{1}{1} + \cdots \right\}$   $\left\{\frac{1}{1}\right\} - \frac{S(x_{1},x_{2})}{Z}$  $\overrightarrow{f}$   $\qquad \int d x_1 \int d x_1 e^{-S(x_1, x_2)}$ Cells are nous tous dimensional  $R = \sum_{i} f_i P_i$   $P_i = \rho \left( \frac{x_1^{i-1} + x_2^i}{2} - \frac{x_2^{i-1} + x_2^i}{2} \right)$ i labels two-dimensional cells  $f_i = f\left(\frac{x_i^{i-1}+x_i^i}{2}, \frac{x_i^{i-1}+x_i^i}{2}\right)$ Same ensemble picture, of rombon walker In Mehopoly move  $i \rightarrow j$  from call to cell, hist we select  $x_1^d$  correlationale of cell, den we select new  $x_2$ <sup>i</sup> coordinate in two-step procedure:

 $\mathfrak{g}.$ Each step is a Network's except-reject procedure (1) Select new  $x_i^J$  with  $\frac{1}{N}$  probability  $(2)$  if  $S(x_1^j, y_2^i) < S(x_1^i, x_2^i)$  $oc \alpha \rho +$  $(3)$  if  $S(x_{i,j}^{j}, x_{i}^{i}) > S(x_{i,j}^{i}, x_{i}^{i})$  $rac{e^{-S(x_1^j, x_1^i)}}{e^{-S(x_1^i, x_2^i)}}$  acceptance publiching select now new  $x_2$ <sup>i</sup> with  $\frac{1}{N}$  probability  $(4)$ if  $S(x_i^j, x_i^j) < S(x_i^j, x_i^j)$  accept  $\left(\mathcal{S}\right)$ if  $S(x_1^j, x_2^j) > S(x_1^j, x_2^i)$  $(4)$  $- S(x_1^j, x_2^j)$  $\frac{e}{e^{-S(X_1^{\frac{1}{3}}X_2^{\frac{1}{3}})}}$  $i \rightarrow j$  were is complete mon Erry to generalize do D dimensions!